## 安全運転管理者等手続き方法の拡充

## ~インターネットによる手続き方法の追加~

令和4年1月から安全運転管理者及び副安全運転管理者の届出が、警察署窓 口に行くことなく、インターネットによる申請が可能となりました。

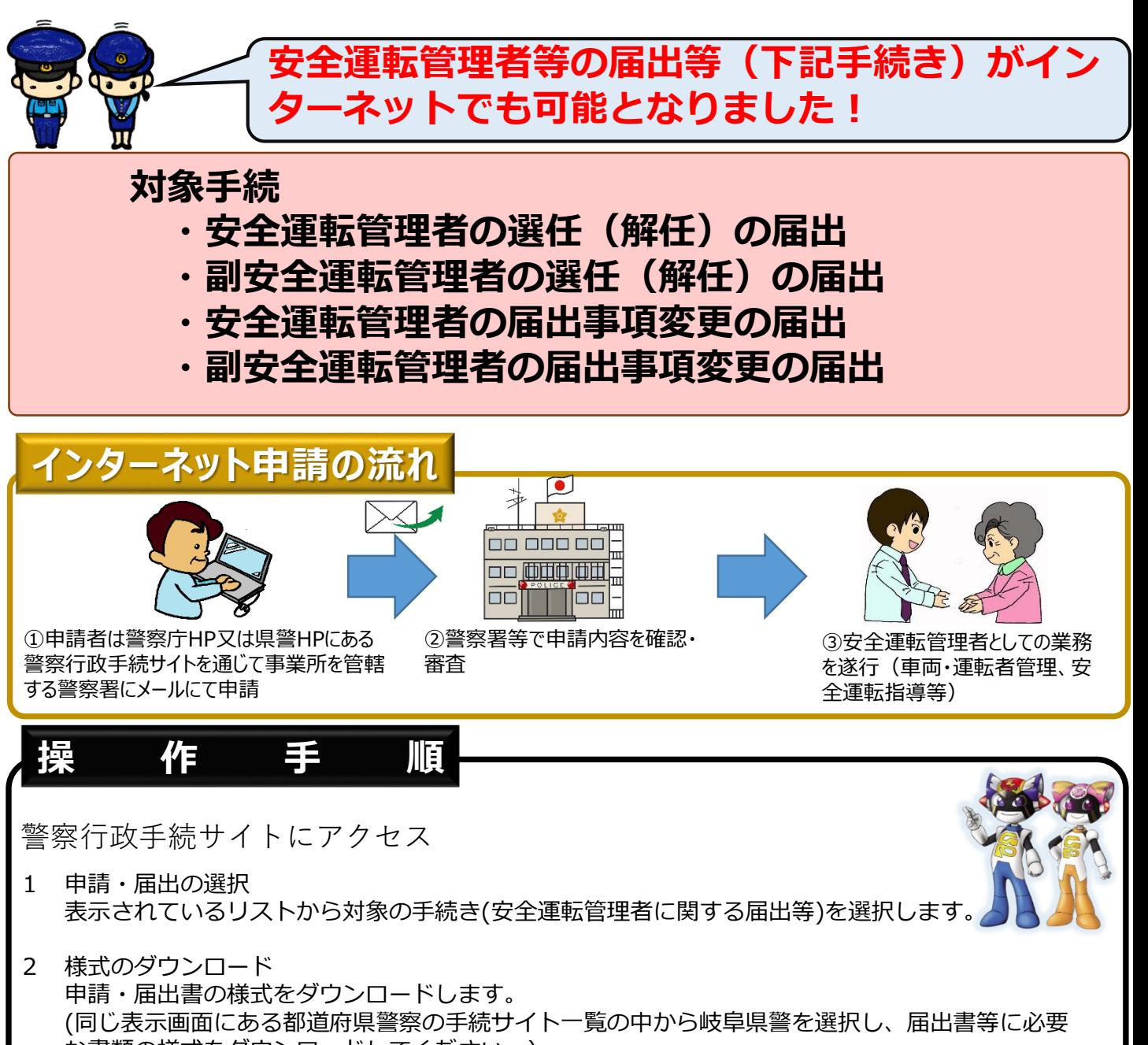

な書類の様式をダウンロードしてください。) 申請・届出書の記載方法については記載要領を参照してください。

必要書類が準備できたら「申請・届出開始」ボタンをクリックし、手順に従って届出してください。 ※ 必要書類のうち運転記録証明書、住民票の写し又は運転免許証の写し(表裏ともに必要)につい ては、原本をスキャンしデータ(PDF)で添付してください。